Windows Vista+Office 2007+Internet

- 13 ISBN 9787302205289
- 10 ISBN 7302205280

出版时间:2009-7

页数:392

版权说明:本站所提供下载的PDF图书仅提供预览和简介以及在线试读,请支持正版图书。

www.tushu111.com

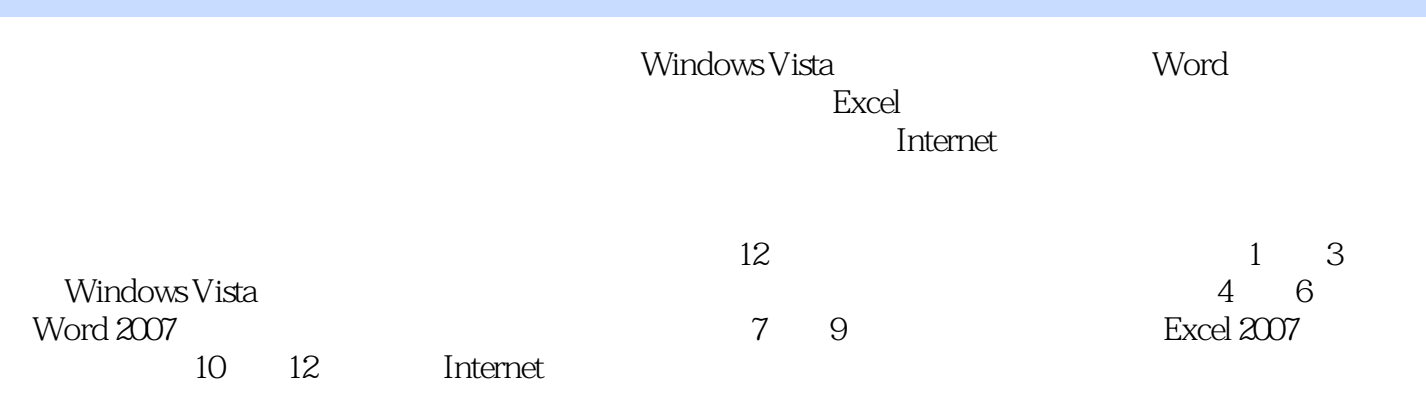

WindowsVista

《Windows Vista+Office 2007+Internet办公自动化教程与上机指导》介绍了目前流行的Windows Vista

Word 2007

 $\blacksquare$  internet

Windows Vista+Office 2007+Internet

 $\ddot{\phantom{0}}$ 

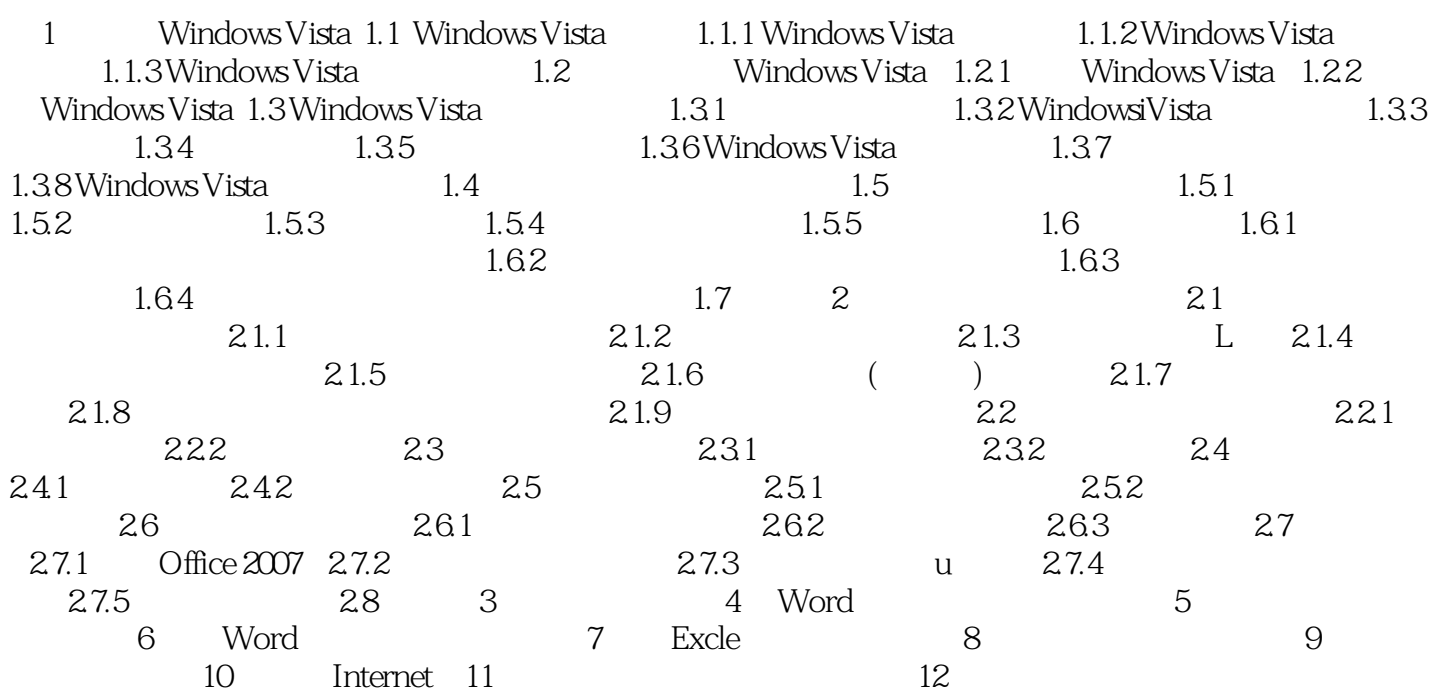

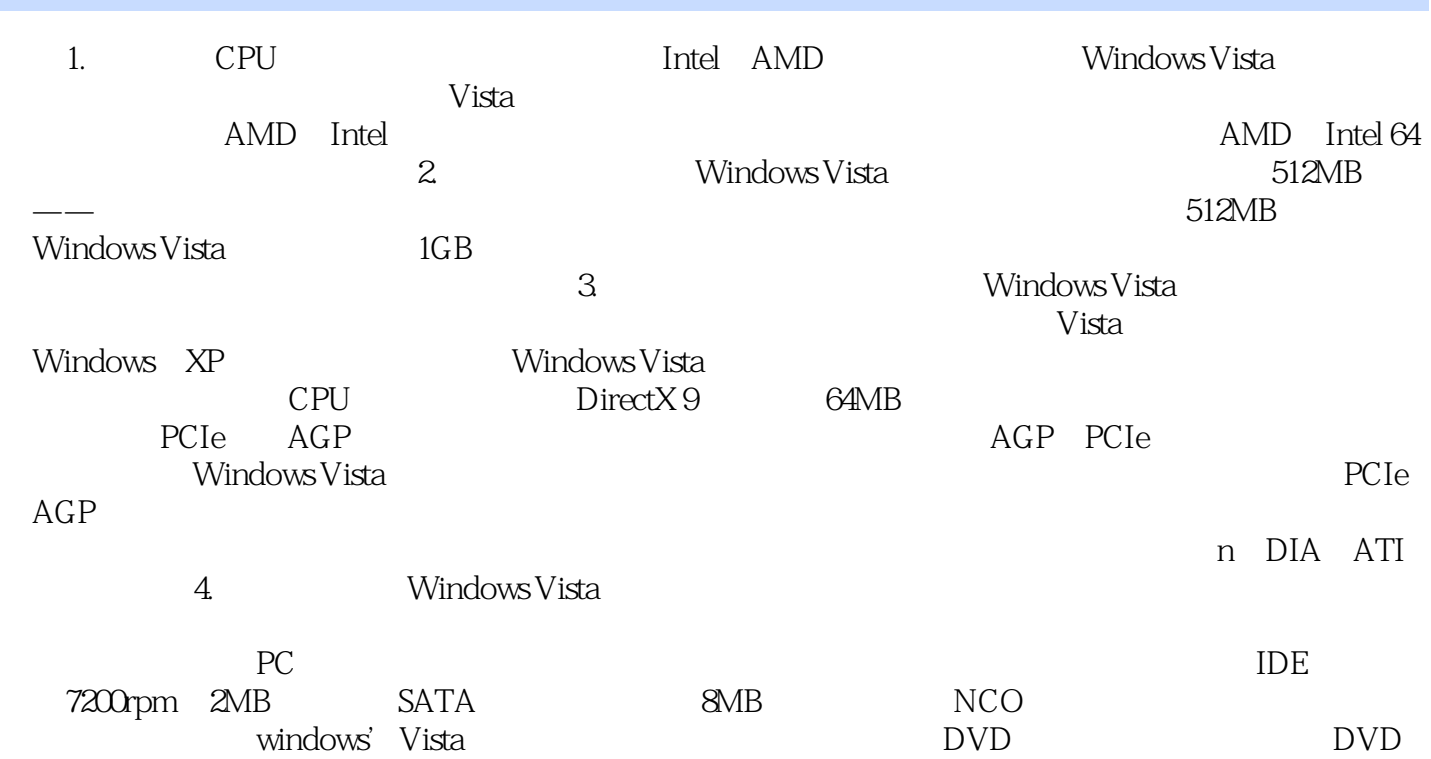

Windows Vista+Office 2007+Internet

Windows Vista Office 2007

Internet Internet CD-ROM

本站所提供下载的PDF图书仅提供预览和简介,请支持正版图书。

:www.tushu111.com